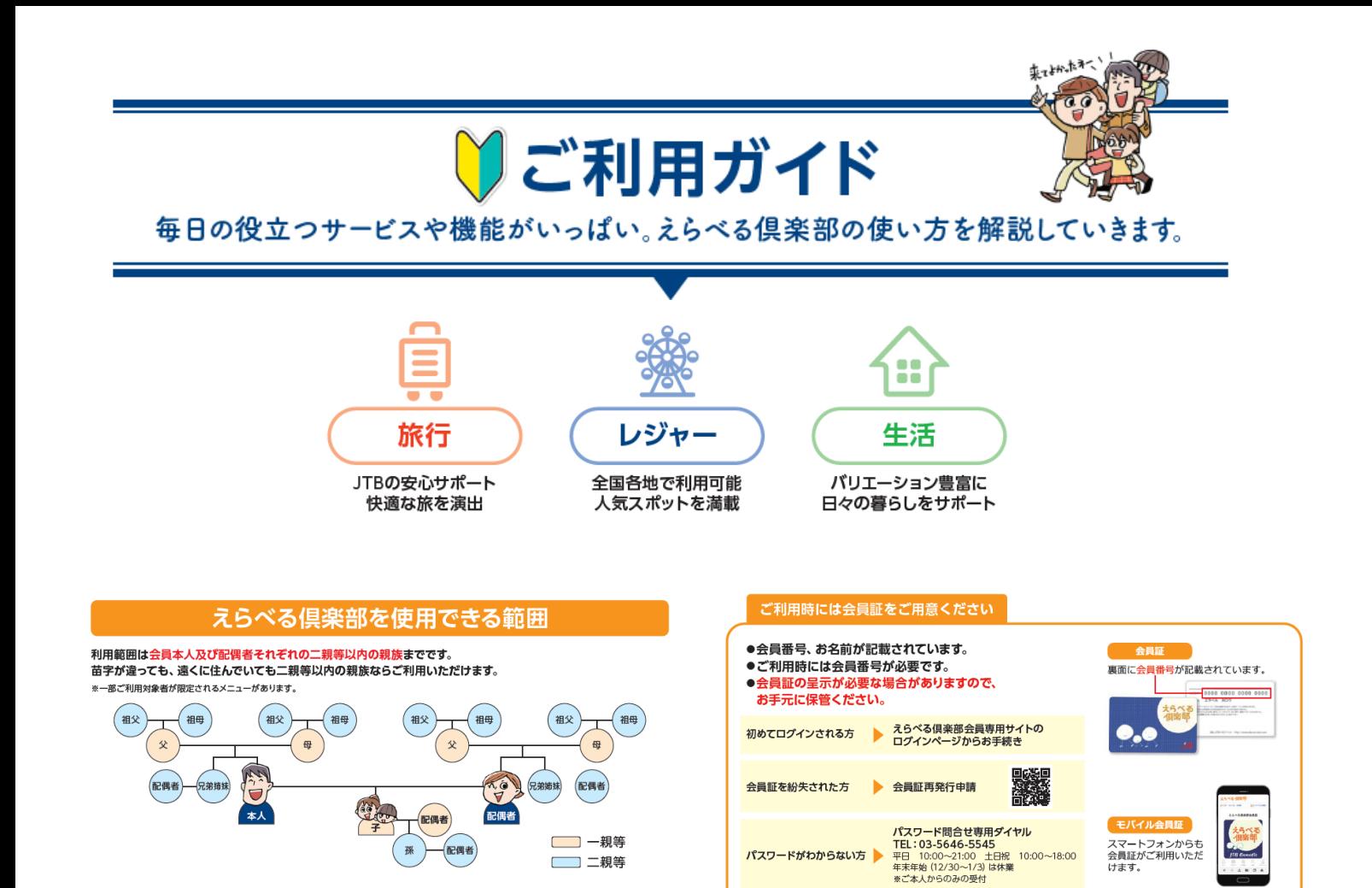

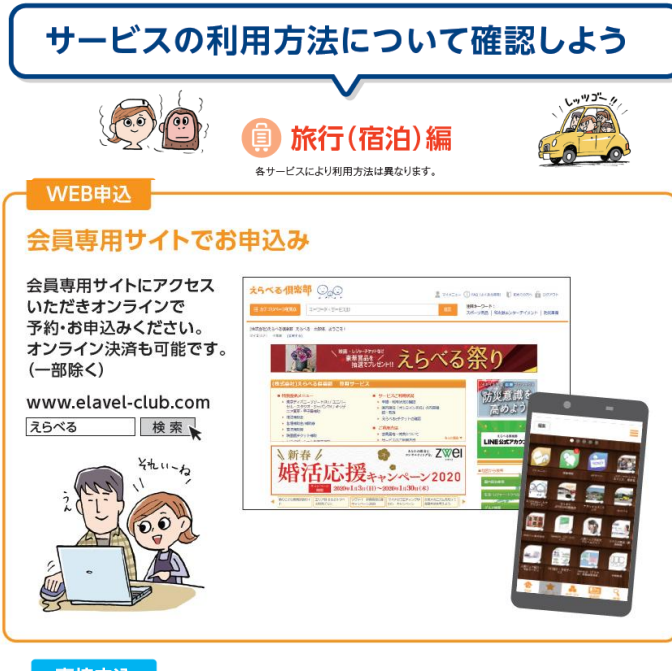

### 直接申込

JTB以外のパッケージ旅行は えらべる倶楽部ツアーデスクで お申込みいただけます。

TEL 050-3786-2949 10:00~18:00 土日祝·年末年始休 その他、各サービスの車田窓口を この思いコン<br>ご利用いただく場合もございます。

ましょ

# 旅の予約センター

JTB旅の予約センターへのお申込み JTB旅の予約センターへ お電話でお申込みください。

## 受付時間 9:00~20:30 定休日 年中無休

国内旅行

宿泊のみ (「エースJTB、サン&サン」の宿泊のみも含む) 全国共通ナビダイヤル 2.0570-035-660

#### 国内旅行

宿泊+交通機関付「エースJTB、サン&サン」 東日本発(北海道·東北·関東)  $2.0570 - 036 - 660$ 中国·四国発

中部·北陸発 九州·沖縄発 2.0570-098-489  $20570 - 039 - 660$ 

関西発  $9,0570-038-660$ ※営業時間・休業については<br>変更となる場合がございます。<br>予めご確認の上、ご利用ください。

ご出発地別の電話番号をご利用ください。

 $II$   $OK$ 

、やた、

海外旅行

ルックJTB

全国共通ナビダイヤル 20570-040-660

シ。ナビダイヤルは、一般回線をご利用の場合、全国一律1分10円(携帯電話:20秒10円)でご利用いただけます。

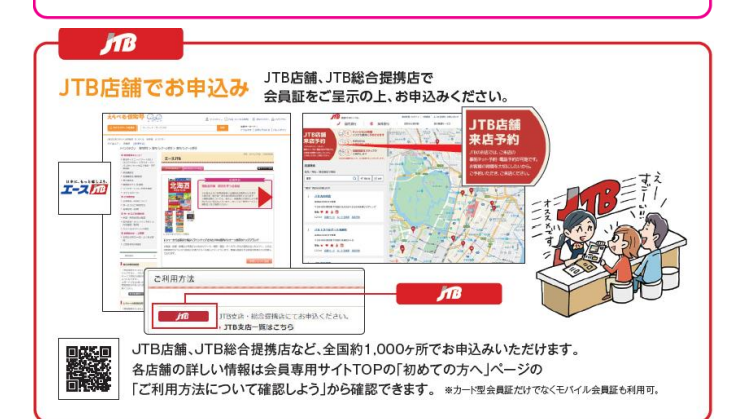

受託販売:株式会社JTB

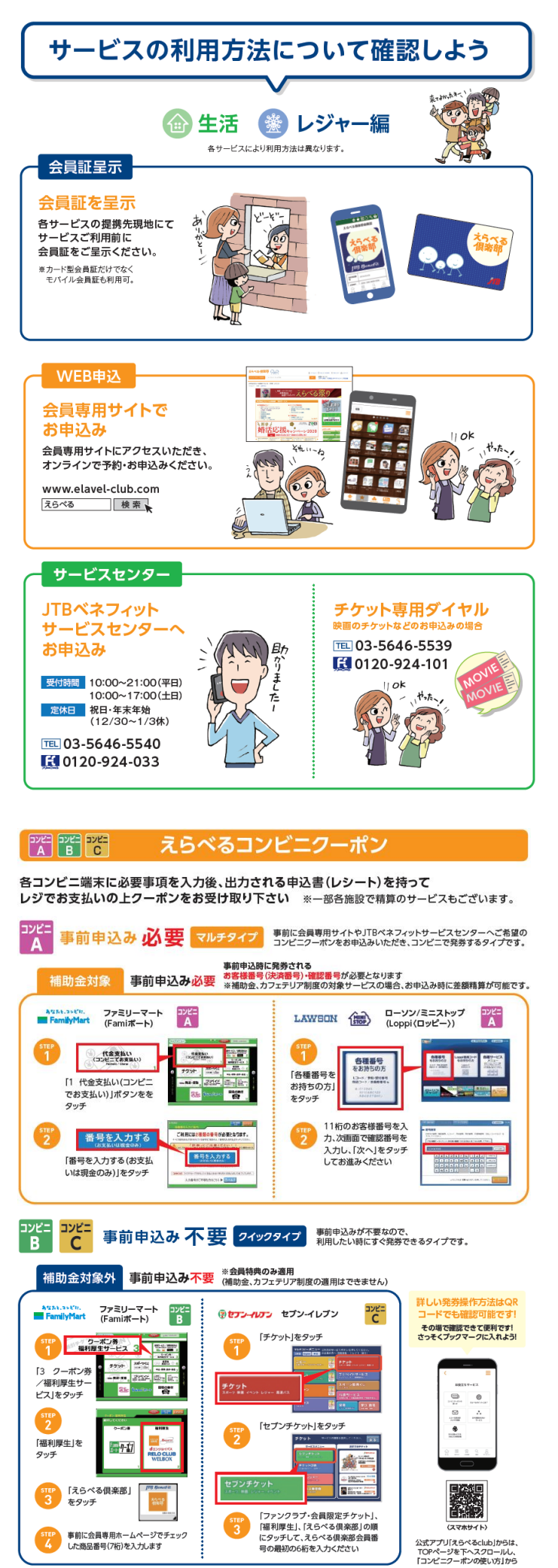

画像はイメージです。予告なく変更となる場合がございます。

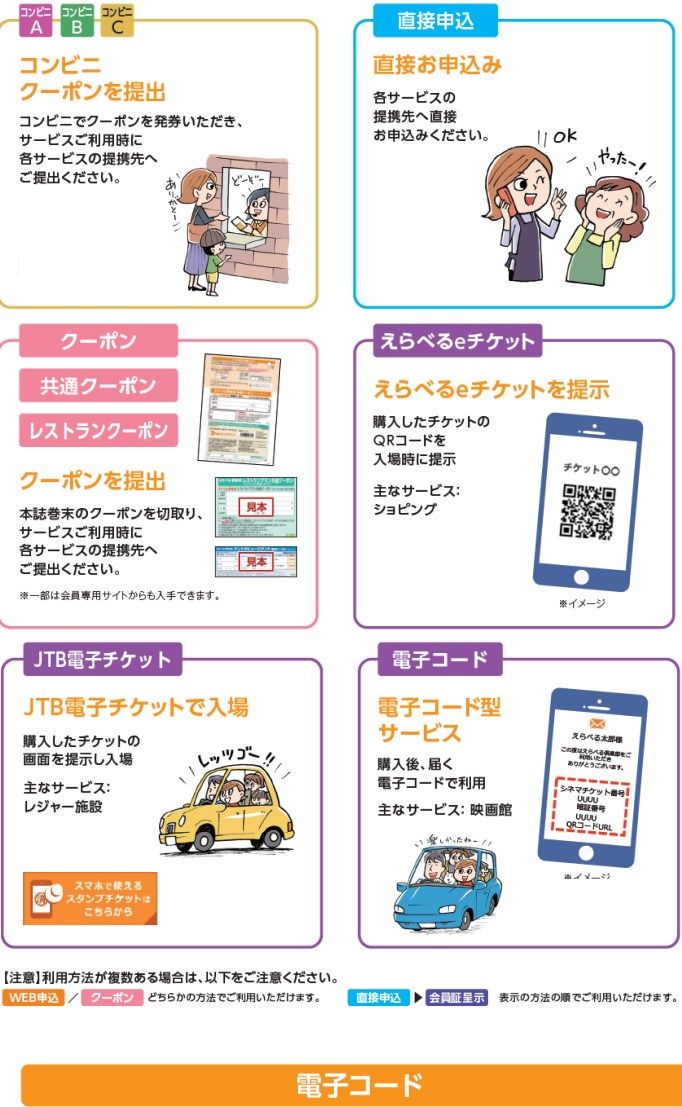

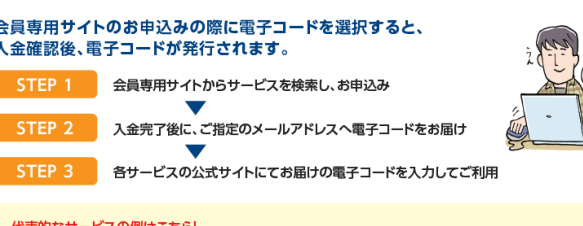

スマートフォン えらべるeチケット

#### ence a superior.<br>China del caso della  $\overline{z}$  and  $\overline{z}$

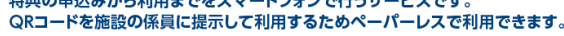

会員専用サイトからeチケット対応サービスを申込む

TOHOシネマズ、イオンシネマ、nanacoギフト

- - 申込んだeチケットをスマホサイトまたはスマホアプリで確認する
	- サービス利用時に購入したeチケットのQRコードを施設の係員に提示して利用する

代表的なサービスの例はこちら!

Re.Ra.Ku(リラク)、オカモトセルフ OKAMOTO SELF(ガソリンスタンド)、コナカ(スーツ)

#### JTB電子チケット

#### スマホで使えるスタンプチケット

STEP<sub>3</sub>

בשעב בשעב<mark> בשעב</mark><br>A B C

クーポンを提出

ー・ーーー。<br>サービスご利用時に<br>各サービスの提携先へ

クーポン 共通クーポン

レストランクーポン

クーポンを提出

+ 300 mm / 7 mm<br>サービスご利用時に

購入したチケットの

画面を提示し入場

主なサービス:

レジャー施設

60

ご提出ください。

各サービスの提携先へ

ご提出ください。

コンビニ

お得な前売りチケットをスマートフォンで購入。利用当日入場窓口で スマートフォンのチケット提示、画面を提示。電子スタンプを押してもらい入場できます。

会員特典▶ 購入金額の1%をえらべるポイント還元

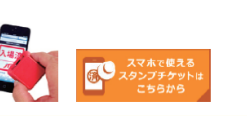

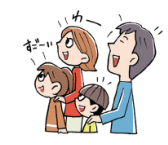

 $x_{\text{th}}...$ 

対象サービス、ご利用方法等の詳細は会員専用サイトにてご確認ください。